September 19, 2023

### HONEYWELL MY HPS HOME CUSTOMER HOW-TO

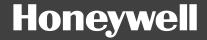

# SIGN IN

#### Honeywell

#### SIGN IN TO PROCESS.HONEYWELL.COM

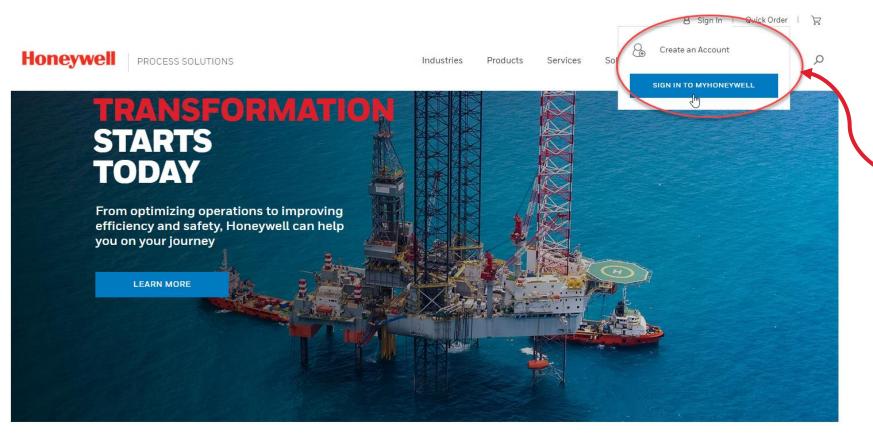

Go to this link: <u>https://process.honeywell.com/</u>

You will be looking at the Home page of our new site.

- At the top right corner, you can click on Sign In to start your journey.
  - Click SIGN IN TO MYHONEYWELL to log in.
  - Or click on Create an Account if you are not registered yet.

# HOW TO PLACE AN ORDER

**Quick Order** 

#### Honeywell

#### **QUICK ORDER**

Once you are logged in, you should see at the top right corner:

- Currency
- Account Number
- Name
- Quick Order button
- Cart icon

Click on **Quick Order** to start purchasing.

On the **Quick Order** page, you have two options to add items to your cart and place your order:

- 1. Add Multiple Items -
- 2. Add Items from a File -

| MODESS SOLUTIONS NOUSTRIES RODUCTS SERVICES SOLUTIONS NEWS & EVENTS   C continue Shapping Quick Order Your cart is currently empty. Add Multiple items Add Houtiple items Add Houtiple items Add Houtiple to more part number(s) into the search field separated by a semicolon (), and click the "Add Products" button (is: 55886525: 1485555; 5544141255). Hyde to search field separated by a semicolon (), and click the "Add Products" button (is: 55886525: 1485555; 5544141255). Hyde to search field separated by a semicolon (), and click the "Add Products" button (is: 55886525: 1485555; 5544141255). Hyde to search field separated by a semicolon (), and click the "Add Products" button (is: 55886525: 1485555; 5544141255). Hyde to search field separated by a semicolon (), and click the "Add Products" button (is: 55886525: 1485555; 5544141255). Hyde to search field separated by a semicolon (), and click the "Add Products" button (is: 55886525: 1485555; 5544141255). Hyde to search field separated by a semicolon (), and click the "Add Products" button (is: 55886525: 1485555; 5544141255). Hyde to search field separated by a semicolon (). Hyde to search field separated by a semicolon (). Hyde to search field separated by a semicolon (). Hyde to search field separated by a semicolon (). Hyde to search field separated by a semicolon (). Hyde to search field separated by a semicolon (). Hyde to search field separated by a semicolon (). Hyde to search field separated by a semicolon (). Hyde to search field separated by a semicolon (). Hyde to search field separated by a semicolon (). Hyde to search field separated by a semicolon (). Hyde to search field separated by a semicolon (). Hyde to search field separated by a semicolon (). Hyde to search field separate |                                              |                                                                                                    |                                                                                                    |                                                                                                    |                                                    |                                                                 | Curre                 | ncy: USD 🗠                           | Acct: 0000289110    | s ~ 8        | Justin Quick Orde |
|----------------------------------------------------------------------------------------------------|----------------------------------------------|----------------------------------------------------------------------------------------------------|----------------------------------------------------------------------------------------------------|----------------------------------------------------------------------------------------------------|----------------------------------------------------|-----------------------------------------------------------------|-----------------------|--------------------------------------|---------------------|--------------|-------------------|
| Quick Order         Your cart is currently empty.         Add Multiple items         Add terms to your cart by putting one or more part number(s) into the search field separated by a semicolon (), and click the "Add Products" button (ie: 55886525; 1485555; 5544141255).         If you look for a product with sizes, don't forget to include the size in the search field, otherwise the correct product will not be found (ie: 2100250-06; 4506000-s).         You will then be presented with a search results screen that will allow you to validate matches, refine your list, or add the products to your cart.         Add part number(s) separated by semicolon (2)                                                                                                    | Ho                                           | oneywel                                                                                                    | PROCES                                                                                                    | S SOLUTIONS                                                                                                    |                                                    | INDUSTRIES                                                      | PRODUCTS              | SERVICES                             | SOLUTIONS           | SUPPOR       | T NEWS & EVENT    |
| Add items to your cart by putting one or more part number(s) into the search field separated by a semicolon (;), and click the "Add Products" button (ie: 55886525; 1485555; 5544141255).<br>If you look for a product with sizes, don't forget to include the size in the search field, otherwise the correct product will not be found (ie: 2100250-06; 4506000-s).<br>You will then be presented with a search results screen that will allow you to validate matches, refine your list, or add the products to your cart.<br>Add part number(s) separated by semicolon (;)                                                                                                    |                                              |                                                                                                    |                                                                                                    |                                                                                                    |                                                    |                                                                 |                       |                                      |                     |              |                   |
| Add items to your cart by putting one or more part number(s) into the search field separated by a semicolon (.), and click the "Add Products" button (ie: 55886525; 1485555; 5544141255).<br>If you look for a product with sizes, don't forget to include the size in the search field, otherwise the correct product will not be found (ie: 2100250-06; 4506000-s).<br>You will then be presented with a search results screen that will allow you to validate matches, refine your list, or add the products to your cart.                                                                                                    |                                              |                                                                                                    |                                                                                                    |                                                                                                    | Yo                                                 | ur cart is curi                                                 | ently em              | pty.                                 |                     |              |                   |
| Add items to your cart by putting one or more part number(s) into the search field separated by a semicolon (.), and click the "Add Products" button (ie: 55886525; 1485555; 5544141255).<br>If you look for a product with sizes, don't forget to include the size in the search field, otherwise the correct product will not be found (ie: 2100250-06; 4506000-s).<br>You will then be presented with a search results screen that will allow you to validate matches, refine your list, or add the products to your cart.                                                                                                    |                                              | d Multiple                                                                                                    | itana                                                                                                    |                                                                                                    |                                                    |                                                                 |                       |                                      |                     |              |                   |
| You will then be presented with a search results screen that will allow you to validate matches, refine your list, or add the products to your cart.  Add part number(s) separated by semicolon (;)                                                                                                    | <u> </u>                                     |                                                                                                    |                                                                                                    | r more part number(s                                                                                                   | -) into the second field                           |                                                                 |                       |                                      |                     |              |                   |
|                                                                                                    |                                              |                                                                                                    | ,,,,,,,,,,,,,,,,,,,,,,,,,,,,,,,,,,,,,,,                                                                                        |                                                                                                    | s) into the search field                           | d separated by a semicolon                                      | ;), and click the "Ac | d Products" butt                     | on (ie: 55886525; 1 | .485555; 554 | 4141255).         |
| Part Number(s) ADD PRODUCTS                                                                                                    |                                              | ou look for a produ                                                                                                    | ct with sizes, don                                                                                                    | 't forget to include th                                                                                                | e size in the search fi                            | eld, otherwise the correct pr                                   | oduct will not be fo  | und (ie: 210025)                     |                     |              | 44141255).        |
|                                                                                                    | You                                          | ou look for a produ<br>will then be prese                                                                                                    | ct with sizes, don<br>nted with a searc                                                                                        | 't forget to include th                                                                                                | e size in the search fi                            | eld, otherwise the correct pr                                   | oduct will not be fo  | und (ie: 210025)                     |                     |              | 14141255).        |
|                                                                                                    | You<br>Add                                   | ou look for a produ<br>will then be prese<br>I <b>part number(s) se</b>                                                                                           | ct with sizes, don<br>nted with a searc<br><b>parated by semi</b>                                                              | 't forget to include th                                                                                                | e size in the search fi                            | eld, otherwise the correct pr                                   | oduct will not be fo  | und (ie: 210025)                     |                     |              |                   |
| Add Items from a File                                                                                                    | You '<br>Add                                 | ou look for a produ<br>will then be preser<br>I part number(s) se<br>art Number(s)<br>Search My Custon                                                            | ct with sizes, don<br>nted with a searc<br><b>parated by semi</b><br>ner Parts                                                 | 't forget to include th                                                                                                | e size in the search fi                            | eld, otherwise the correct pr                                   | oduct will not be fo  | und (ie: 210025)                     |                     |              |                   |
| Add Items from a File<br>Alternatively, you can upload a file with the part number(s) and quantities. This file must be a text file in the CSV format. The text file should list the part number(s) followed by a semicolon and then the qu                                                                                                    | You<br>Add<br>Pa                             | u look for a produ<br>will then be prese<br>part number(s) se<br>art Number(s)<br>Search My Custon                                                                | et with sizes, don<br>nted with a searc<br>parated by semi<br>ner Parts<br>om a File                                           | i't forget to include th<br>th results screen that<br>colon (;)                                                        | e size in the search fi                            | eld, otherwise the correct pr                                   | oduct will not be fo  | und (ie: 2100256                     | )-06; 4506000-s)    |              | ADD PRODUCTS      |
|                                                                                                    | Add<br>Pa<br>S<br>Add<br>Add                 | u look for a produ<br>will then be prese<br>part number(s) se<br>art Number(s)<br>Search My Custon<br>dd Items fro                                                | et with sizes, don<br>nted with a searc<br>parated by semi<br>ner Parts<br>porm a File<br>upload a file with                   | i't forget to include th<br>ih results screen that<br><b>colon (;)</b><br>in the part number(s) a                      | e size in the search fi                            | eld, otherwise the correct pr                                   | oduct will not be fo  | und (ie: 2100256                     | )-06; 4506000-s)    |              | ADD PRODUCTS      |
| Alternatively, you can upload a file with the part number(s) and quantities. This file must be a text file in the CSV format. The text file should list the part number(s) followed by a semicolon and then the quantities.                                                                                                    | You<br>Add<br>Pa<br>S<br>Add<br>Alter<br>one | u look for a produ<br>will then be prese<br>part number(s) se<br>art Number(s)<br>Search My Custon<br>dd Items fro<br>rnatively, you can i<br>product per line. T | et with sizes, don<br>nted with a searc<br>parated by semi<br>ner Parts<br>Dom a File<br>upload a file with<br>he maximum file | It forget to include th<br>th results screen that<br><b>colon (;)</b><br>In the part number(s) a<br>e size is 10.00kb. | e size in the search fi<br>will allow you to valid | eld, otherwise the correct pr                                   | oduct will not be fo  | und (ie: 2100256                     | )-06; 4506000-s)    |              | ADD PRODUCTS      |
| Alternatively, you can upload a file with the part number(s) and quantities. This file must be a text file in the CSV format. The text file should list the part number(s) followed by a semicolon and then the quot one product per line. The maximum file size is 10.00kb.                                                                                                    | You<br>Add<br>Pa<br>S<br>Add<br>Alter<br>one | u look for a produ<br>will then be prese<br>part number(s) se<br>art Number(s)<br>Search My Custon<br>dd Items fro<br>rnatively, you can i<br>product per line. T | et with sizes, don<br>nted with a searc<br>parated by semi<br>ner Parts<br>Dom a File<br>upload a file with<br>he maximum file | It forget to include th<br>th results screen that<br><b>colon (;)</b><br>In the part number(s) a<br>e size is 10.00kb. | e size in the search fi<br>will allow you to valid | eld, otherwise the correct pr<br>late matches, refine your list | oduct will not be fo  | und (ie: 2100256<br>ts to your cart. | )-06; 4506000-s)    |              | ADD PRODUCTS      |

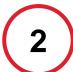

## **ADD MULTIPLE ITEMS**

You can place your order in 4 easy steps:

- 1. Type in your required SKU. If you want to add more than 1 part, make sure you separate the SKU with a semicolon.
- 2. Click on ADD PRODUCTS Your Item(s) will show above.
- 3. Determine quantity needed of each item.
- 4. Once your order is complete, click on ADD ALL ITEMS TO CART.

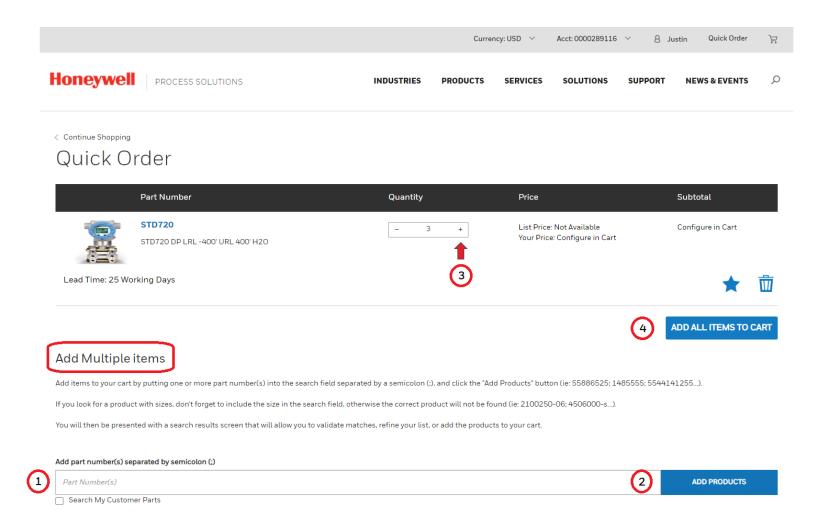

# **ADD ITEMS FROM A FILE**

You can place your order just as easily by using this option:

- 1. Click on DOWNLOAD TEMPLATE to get a copy of the CSV template for you to complete. Your template contains two columns: one for the Part number (SKU) and one for Quantity. Fill out your template with your required items and save it in a CSV format.
- 2. Then click on SELECT FILE . Pick the file you just saved and select UPLOAD FILE . Your item list will show above for you to confirm.
- 3. When you're ready, select ADD ALL ITEMS TO CART

#### < Continue Shopping Quick Order

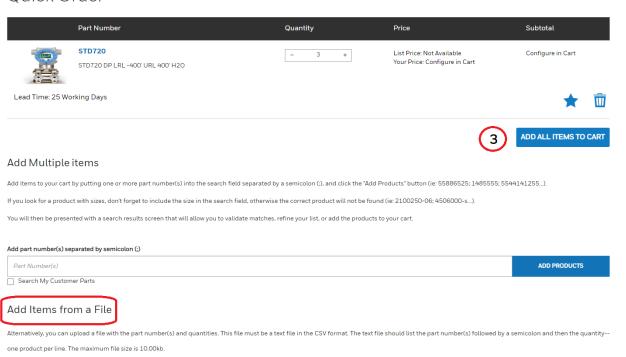

You can also download a CSV template and populate it with your information.

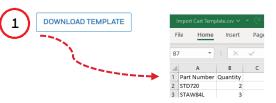

| earch for a file on your computer | 2           |
|-----------------------------------|-------------|
| File                              | SELECT FILE |
|                                   | UPLOAD FILE |

#### Once you click on ADD ALL ITEMS TO CART you will be able to either **View your Cart** or **Continue Shopping**.

**ADDING ITEMS TO YOUR CART** 

View Cart will take you one step closer to Check Out.

**Continue Shopping** will get you back to the Quick order page.

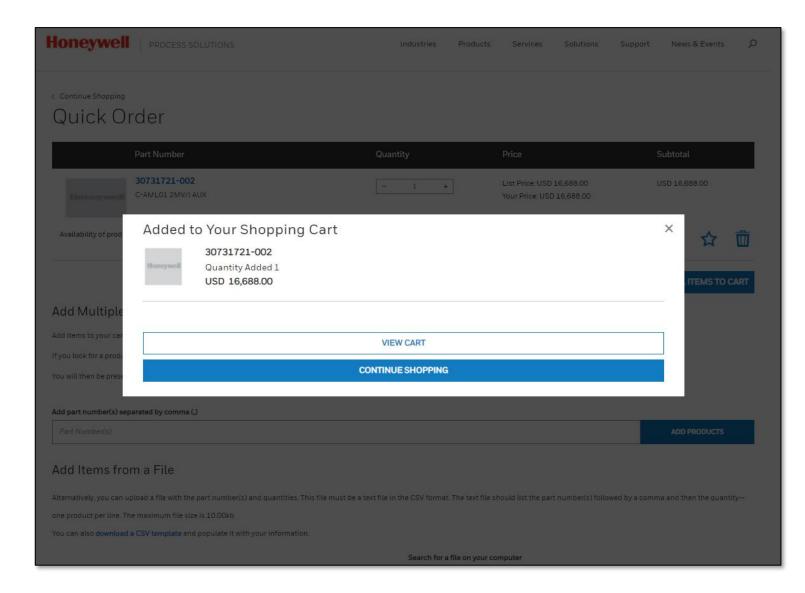

#### **ADDING ITEMS WHILE IN CART**

If you forgot to order some items, you can add them from the shopping cart.

ADD PARTS will open the Part Number(s) dialog box where you can add more parts (separated by semicolons).

|                                                                  | INDUSTRIES PRODUCTS   | SERVICES    | SOLUTIONS | SUPPORT   | NEWS & EVENTS |
|------------------------------------------------------------------|-----------------------|-------------|-----------|-----------|---------------|
| < Continue Shopping                                              |                       |             |           |           |               |
| Cart ID: 0000127356                                              | ADD PARTS ATTACHMENTS | EXPORT      | r csv     | SAVE CART | CLEAR CART    |
| Add Parts                                                        |                       |             | ×         | Your Ord  | er            |
| Part Number(s) 0                                                 |                       | 100 70 0107 |           | Subtotal: | USD 27,007.55 |
| Part Number(s)<br>Search "My Customer Parts"                     |                       | ADD TO CART |           | Total:    | USD 27,007.55 |
| Need to add more than a handful of parts? Try <u>Bulk Upload</u> |                       |             |           | c         | HECK OUT      |
|                                                                  |                       |             |           | CR        | EATE QUOTE    |

Note: All promotions, tax, and freight costs will be calculated in the checkout page

### **VARIANT CONFIGURATION (NEW)**

Customers now have the option of adding Variant Configuration (VC) items.

VC items will not show pricing until they have been fully-configured.

The base part or the Full Model Number (FMN) can be entered. If further configuration is required, the part will show "Configure".

Unit Level Data is not required until you are ready to checkout.

| Quar<br>RL - | 2 + Additional No<br>Add any spec<br>Note: Additiona<br>Quote Numbr    | Price List Price: Pending Configuratio Your Price: Pending Configuratio otes cial information for your order. al Notes are only valid for an ord            | Configure<br>Ø Attachments                                                                                                    | CONFIGURATIO                                                                                                    | ur cart require<br>n to checkout.<br><b>CK OUT</b><br>E QUOTE<br>w. and freight costs will t                                   |
|--------------|------------------------------------------------------------------------|----------------------------------------------------------------------------------------------------|----------------------------------------------------------------------------------------------------|----------------------------------------------------------------------------------------------------|----------------------------------------------------------------------------------------------------|
| RL -         | 2 +<br>Additional No<br>Add any spec<br>Note: Additiona<br>Quote Numbr | List Price: Pending Configurati<br>Your Price: Pending Configurati<br>otes<br>cial information for your order.<br>al Notes are only valid for an ord<br>per | on Pending Configuration<br>Configure  Attachments  Ier                                                                                                    | Items in you<br>configuratio<br>CHE4<br>CREAT                                                                                  | ur cart require<br>n to checkout.<br><b>CK OUT</b><br>E QUOTE<br>w. and freight costs will b                                   |
| -BDA-        | Additional No<br>Add any spec<br>Note: Additiona<br>Quote Numbr        | otes<br>cial information for your order.<br>al Notes are only valid for an ord<br>ber<br>List Price: USD 1.200.00                                           | Configure<br>() Attachments<br>Ier<br>Ier                                                                                                    | CONFIGURATIO                                                                                                    | on to checkout.<br>CK OUT<br>TE QUOTE                                                                                          |
| -BDA-        | Add any spec<br>Note: Additiona<br>Quote Numbe                         | cial information for your order.<br>al Notes are only valid for an ord<br>per<br>List Price: USD 1.200.00                                                   | Attachments                                                                                                    | CREAT                                                                                                    | TE QUOTE                                                                                                    |
| -BDA-        | Add any spec<br>Note: Additiona<br>Quote Numbe                         | cial information for your order.<br>al Notes are only valid for an ord<br>per<br>List Price: USD 1.200.00                                                   | Attachments                                                                                                    | Note: All promotions, ta                                                                                                    | ix, and freight costs will t                                                                                                   |
| -BDA-        | Add any spec<br>Note: Additiona<br>Quote Numbe                         | cial information for your order.<br>al Notes are only valid for an ord<br>per<br>List Price: USD 1.200.00                                                   | ier                                                                                                    |                                                                                                    |                                                                                                    |
| -BDA-        | Add any spec<br>Note: Additiona<br>Quote Numbe                         | cial information for your order.<br>al Notes are only valid for an ord<br>per<br>List Price: USD 1.200.00                                                   | ★ 🛅                                                                                                    |                                                                                                    |                                                                                                    |
| -BDA-        | Quote Numbr                                                            | al Notes are only valid for an ord                                                                                                    | ★ 🛅                                                                                                    |                                                                                                    |                                                                                                    |
| BDA-         | Quote Number                                                           | List Price: USD 1.200.00                                                                                                    | ★ 🛅                                                                                                    |                                                                                                    |                                                                                                    |
| BDA-         | 2 +                                                                    | List Price: USD 1.200.00                                                                                                    | ★ 1000000000000000000000000000000000000                                                                                                    |                                                                                                    |                                                                                                    |
| BDA-         |                                                                        |                                                                                                    | ★ 100 USD 2.280.00                                                                                                    |                                                                                                    |                                                                                                    |
| BDA-         |                                                                        |                                                                                                    | ★ 100 million USD 2,280.00                                                                                                    |                                                                                                    |                                                                                                    |
|              |                                                                        | Your Price: USD 1,140.00<br>Price Scales                                                                                                    |                                                                                                    |                                                                                                    |                                                                                                    |
| S-B-11A7-    |                                                                        |                                                                                                    | Edit Configuration                                                                                                    |                                                                                                    |                                                                                                    |
| o checkout.  |                                                                        |                                                                                                    | Review ULD                                                                                                    |                                                                                                    |                                                                                                    |
|              |                                                                        |                                                                                                    | Attachments     Attachments     Attach |                                                                                                    |                                                                                                    |
|              | Additional No                                                          | otes                                                                                                    |                                                                                                    |                                                                                                    |                                                                                                    |
|              | Add any spec                                                           | cial information for your order.                                                                                                    |                                                                                                    |                                                                                                    |                                                                                                    |
|              | Note: Additiona                                                        | al Notes are only valid for an ord                                                                                                    | ler                                                                                                    |                                                                                                    |                                                                                                    |
|              | Quote Numb                                                             | per                                                                                                    |                                                                                                    |                                                                                                    |                                                                                                    |
|              |                                                                        |                                                                                                    |                                                                                                    |                                                                                                    |                                                                                                    |
| -            | 2<br>2                                                                 | Additional N<br>Add any spe<br>Note: Addition<br>Quote Numb                                                                                                 | Additional Notes Add any special information for your order. Note: Additional Notes are only valid for an ore Quote Number                                                                                                    | Additional Notes  Add any special information for your order.  Note: Additional Notes are only valid for an order Quote Number | Additional Notes  Add any special information for your order.  Note: Additional Notes are only valid for an order Quote Number |

#### **CONFIGURING VC ITEMS**

To avoid configuration errors, manual configuration should be done in a top-down approach.

A summary of configuration issues will be shown at the top of the page.

1. You can paste the full model number of your VC part in the "Full Model Entry" field if you have it.

2. Missing entries are denoted via a yellow exclamation icon.

3. Invalid entries are highlighted via a red exclamation mark.

SAVE TO CART

4. Once configuration is complete, you can or choose to save & REVIEW ULD

Currency: USD V Acct: 0000289116 V & Justin Quick Order Honeywell PROCESS SOLUTIONS SERVICES Cancel CONFIGURE Total List Price USD 3310.00 STD720-FX,F5-0000 STD720 DP LRL -400' URL 400' H20 Your Price USD 3144.50 ull Model Number Entry 🕕 Reset All Value 1 Only complete configurations can be saved to cart. Unit Level Data(ULD) is required for order only. Conflict for Accuracy and Calibratio 4 Accuracy And Calibration SAVE & REVIEW ULD View in Configuration  $\odot$ O Std Acc: Fact Std: Sigl Calib - A 🔿 Std Acc; Cust; Sigl Calib - B High Acc; Cust; Sigl Calib - F Conflict for Unassembled Conduit Adapte Unassembled Conduit Adapte View in Configuration  $\odot$ O No Conduit Plug Or Adpt Read - AO M20 316 SS Certified Conduit - A7 O Minifast 4 Pin: M20 - A9 1/2 Male-3/4 NPT Fem Cert Adpt - A2 Conflict for Mode of operatio Mode Of Operation View in Configuration Analog Reset Value Conflict for Broadcast\_Selection Broadcast\_Selecti View in Configuration Enable Reset Value STD720: STD720 DP LRL -400' URL 400' H20 0 Key Number STD720 Accessory Sel Mounting Bracket 2 × (? Please select Customer Tag Type Reset  $\odot$ O No Customer Tag - 0 +USD 37.00 One Wired Stainless Steel Tag - 1 +USD 50.00 O Two Wired Stainless Steel Tag - 2 Unassembled Conduit Adapte Rece Conflict Detected - Resolve Issues Nov 3 O No Conduit Plug Or Adpt Regd - A0 (!) O M20 316 SS Certified Conduit - A7 +USD 122.00 Minifest 4 Din: M20 - A9 +USD 158.00 1/2 Male-3/4 NPT Fem Cert Adpt - A2 +USD 310.00 O Viton Or Fluorocarbon Elastomr - B +USD 35.00

### **UNIT LEVEL DATA (ULD)**

Before proceeding to Checkout, any item requiring ULD must first be configured and validated.

Setting the quantity and configuring ULD for your first item in the Configuration screen will allow the ULD settings to cascade to the other quantities for that item.

You can now edit Unit 001 in the ULD configuration screen.

You can <u>CHECKALL VALUES</u> to see if there are any issues (you may need to use the scrollbar to see some fields).

When finished, click the "I confirm that the entered Unit Level Data is correct" then select SAVE TO CART

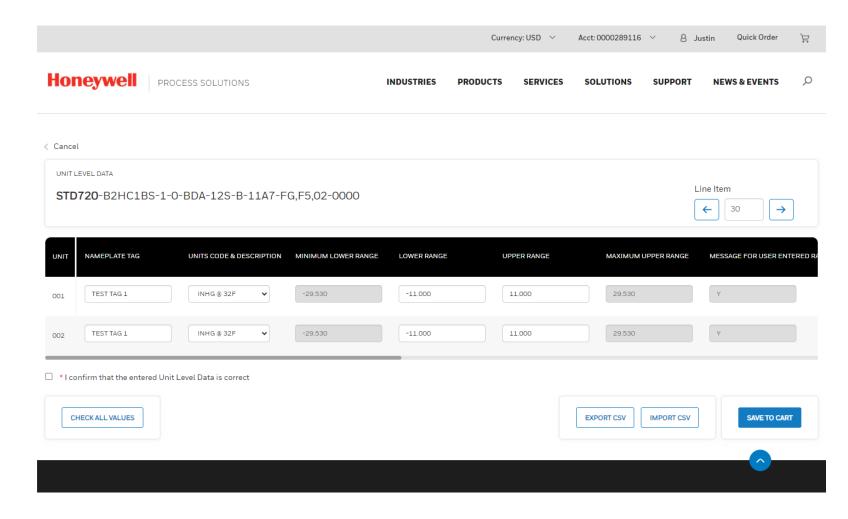

#### **AVAILABILITY DETAILS**

**<u>Availability</u>**: Indicates when Honeywell expects to have the item in the factory.

\*Please note that this does not indicate and expected ship date or delivery date. This will come on the order acknowledgement once the order is scheduled. You can check the status of your order, once submitted using the <u>Order Status tool</u>.

C7012E1112/U

UV DETECTOR 120VAC SELF-CHECK

|                                             | Honeywe                                                                                                    | PROCESS SOL                                                 | UTIONS                          |                  | Industries Products                                                  | Services Solut | ions Support                               | News & Events 🛛 🔎                                  |
|---------------------------------------------|----------------------------------------------------------------------------------------------------|-------------------------------------------------------------|---------------------------------|------------------|----------------------------------------------------------------------|----------------|--------------------------------------------|----------------------------------------------------|
|                                             | < Continue Shoppin                                                                                              | g                                                           |                                 |                  |                                                                      |                |                                            |                                                    |
| ell expects to                              | Cart ID: •                                                                                                    | 0055679                                                     |                                 |                  | ATTACHMENTS                                                          | EXPORT CSV     | SAVE CART                                  | CLEAR CART                                         |
|                                             | P                                                                                                    | Part Number                                                 |                                 | Quantity         | Price                                                                | Subtotal       | Your Ord                                   | lor                                                |
| licate and<br>This will come on<br>order is | The second second second second second second second second second second second second second second second se | Q179A1183/U<br>PILOT BURNER ASSY                            |                                 | - 3 +            | List Price: USD 713.00<br>Discount: 70.00%<br>Your Price: USD 213.90 | USD 641.70     | Subtotal                                   | USD 14,457.30                                      |
| of your order,<br><u>s tool</u> .           | Available                                                                                                    |                                                             |                                 |                  |                                                                      | Attachments    | Total:                                     | USD 14,457.30                                      |
|                                             | Shipping Instruc                                                                                                |                                                             |                                 | Additional Notes |                                                                      |                | (                                          | CHECK OUT                                          |
|                                             |                                                                                                    | structions for our shipping<br>structions are only valid fo |                                 |                  | formation for your order.<br>es are only valid for an order          |                | CR                                         | EATE QUOTE                                         |
|                                             |                                                                                                    |                                                             |                                 | Quote Number     |                                                                      |                |                                            |                                                    |
|                                             |                                                                                                    |                                                             |                                 |                  |                                                                      |                | Note: All promotio<br>calculated in the ch | ns, tax, and freight costs will be<br>neckout page |
|                                             |                                                                                                    |                                                             | - □ ↓                           | 7                |                                                                      |                |                                            |                                                    |
| USD 9,971.00                                | Price<br>USD 2,991.30<br>(70.00% DIscount)                                                                      | Quantity                                                    | Subtotal<br><b>USD 2,991.30</b> |                  |                                                                      |                |                                            |                                                    |
| ✓ 1 Expected 14-MAF                         | R-2023                                                                                                    |                                                             |                                 |                  |                                                                      |                |                                            |                                                    |
|                                             |                                                                                                    |                                                             | ADD TO CART                     |                  |                                                                      |                |                                            |                                                    |
|                                             |                                                                                                    |                                                             |                                 |                  |                                                                      |                |                                            |                                                    |

#### **QUICK TIP**

| Honeywell             | PROCESS SOLUTIONS                              | Industries | Products | Services                           | Solutions | Support | News & Events  | Q          |
|-----------------------|------------------------------------------------|------------|----------|------------------------------------|-----------|---------|----------------|------------|
| < Continue Shopping   | rder                                           |            |          |                                    |           |         |                |            |
|                       | Part Number                                    | Quantity   |          | Price                              |           | S       | ubtotal        |            |
| Honeywell             | <b>30731721-002</b><br>C-AML01 2MV/I AUX       | - 1 +      | ]        | List Price: USD<br>Your Price: USD |           | U       | ISD 16,688.00  |            |
| Availability of produ | ct is limited until existing stock is depleted |            |          |                                    |           |         | *              | <b>Ö</b> • |
|                       |                                                |            |          |                                    |           | AD      | D ALL ITEMS TO | CART       |

- Click on the to Add or Remove items from your Favorites. This will make it easier to find them next time.
- Your favorites can be accessed by selecting your name from the top menu and choosing "My Favorites"
- Click on the move items from your Quick Cart.

#### **ONE LAST CHECK BEFORE CHECKOUT**

Make sure you have everything you need before you proceed to check out and place your order.

Be sure to include any needed shipping instructions, manufacturing notes, or additional notes on each line.

At this point, you are still able to remove or add items to your cart.

You can also add attachments either at the header or at each line.

You can also export your cart to a CSV file for further analysis, or if you're not quite ready to check out, you can save your cart.

You also have the option to create a quote at this point.

|                                                                                                    |                      | Industries Products                                                  | Services    | Solutions Support                              | News & Events 🛛 🔎                                  |
|----------------------------------------------------------------------------------------------------|----------------------|----------------------------------------------------------------------|-------------|------------------------------------------------|----------------------------------------------------|
| Continue Shopping                                                                                               |                      |                                                                      |             |                                                |                                                    |
| Cart ID: 00055679                                                                                               |                      | ATTACHMENTS                                                          | EXPORT CSV  | SAVE CART                                      | CLEAR CART                                         |
| Part Number                                                                                                    | Quantity             | Price                                                                | Subtotal    | Your Ord                                       | lor                                                |
| Q179A1183/U<br>PILOT BURNER ASSY                                                                                | - 3 +                | List Price: USD 713.00<br>Discount: 70.00%<br>Your Price: USD 213.90 | USD 641.70  | Subtotal                                       | USD 14,457.30                                      |
| Available                                                                                                    |                      |                                                                      | M Attachmen | nts Total:                                     | USD 14,457.30                                      |
| Shipping Instructions                                                                                           | Additional Notes     |                                                                      |             |                                                | CHECKOUT                                           |
| Enter special instructions for our shipping department.                                                         | Add any special in   | formation for your order.                                            |             |                                                |                                                    |
| Note: Shipping Instructions are only valid for an order                                                         | Note: Additional Not | tes are only valid for an order                                      |             | CR                                             | EATE QUOTE                                         |
| Manufacturing Notes                                                                                             | Quote Number         |                                                                      |             |                                                |                                                    |
| Add information specific to this product for the factory. Note: Manufacturing Notes are only valid for an order |                      |                                                                      |             | <b>Note:</b> All promotio calculated in the ch | ns, tax, and freight costs will be<br>neckout page |

#### **P2 ORDERS**

If you are ordering an item under a P2 contract, you will see a check box under each P2 part.

This check box will show automatically checked; therefore, this part will meet P2 contract requirements (Pricing, shipping, etc.)

| PROCESS SOLUTIONS                                         |          | Industries                                              | Products Services     | Solutions Su | apport News & Events 🔎                                           |
|-----------------------------------------------------------|----------|---------------------------------------------------------|-----------------------|--------------|------------------------------------------------------------------|
| Continue Shopping                                         |          |                                                         |                       |              |                                                                  |
| Cart ID: 00055679                                         |          | ATTACHME                                                | ENTS EXPORT CSV       | / SAVE C/    | ART CLEAR CART                                                   |
| Part Number                                               | Quantity | Price                                                   | Subtotal              | Vaur         | Order                                                            |
| Q179A1183/U<br>PILOT BURNER ASSY                          | - 3      | + List Price: USD<br>Discount: 70.00<br>Your Price: USD | 9%                    |              | r Order<br>at USD 14,457.30                                      |
| Available                                                 |          |                                                         | Attachm               | Total:       | USD 14,457.30                                                    |
| Shipping Instructions                                     | Additio  | nal Notes                                               |                       |              | CHECK OUT                                                        |
| Enter special instructions for our shipping department.   | Add a    | ny special information for your                         | order.                |              |                                                                  |
| Note: Shipping Instructions are only valid for an order   | Note: Ad | ditional Notes are only valid fo                        | or an order           |              | CREATE QUOTE                                                     |
| Manufacturing Notes                                       | Quote    | lumber                                                  |                       |              |                                                                  |
| Add information specific to this product for the factory. |          |                                                         |                       |              | romotions, tax, and freight costs will b<br>in the checkout page |
| Note: Manufacturing Notes are only valid for an order     |          |                                                         |                       | Calculated   | in the checkout page                                             |
|                                                           | P2 Cor   | tracts shipping will default to next                    | t day 🔽 P2 Contract ☆ | Ŵ            |                                                                  |

#### **SECURE CHECKOUT**

This is the last step of the process.

On the Secure Checkout page, you will need to fill out the details of your order, such as:

- Payment Method.
- Enter PO Number (if chosen payment method)
- Enter a Promotion Code if any.
- Select your Shipping Address from the Address book.
  - You can also choose a new ship to address for a one-time shipment, or request it to be added to your account permanently
- Select your Shipping Method details.
- Select your Billing Address from the Address book.
- Choose whether you'd like to ship early or ship complete.
- Complete Forwarding Agent/Carrier & Customs Agent.
- Select Vertical Market (if different than what is displayed).
- Ultimate Consignee.
- Control Number (if applicable).

| Payment<br>Payment Method<br>Please Select                                    | 'Purchase Order Number                                               |                                                                               |
|-------------------------------------------------------------------------------|----------------------------------------------------------------------|-------------------------------------------------------------------------------|
|                                                                               | × •                                                                  | Promotion Code                                                                |
| Shipping<br>shipping address                                                  | SHIPMENT METHOD                                                      | APPLY PROMOTION     BILLING ADDRESS                                           |
| Awc Inc<br>6655 Exchequer Dr<br>Baton Rouge, Louisiana 70809<br>United States | Shipping Payment           Default         ~           Service Level | Awc Inc<br>6655 Exchequer Dr<br>Baton Rouge, Louisiana 70809<br>United States |
| ADDRESS BOOK                                                                  | Standard Shipment V                                                  | ADDRESS BOOK                                                                  |
| Add New Address                                                               | Shipping Account Number                                              |                                                                               |
| Forwarding Agent / Carrier                                                    | VIEW + ADD • Not Applicable                                          | VIEW + ADD                                                                    |
| Order Details                                                                 | * Ultimate Consignee                                                 |                                                                               |
| INDUSTRIAL - INTERNAL                                                         | Please Select                                                        | ~                                                                             |

### **SECURE CHECKOUT (CONTINUED)**

- Confirm your ordered items and quantity.
- Add specific notes if needed.
- Review your Order Total.
- Accept Terms and Conditions.
- Select "Calculate Order Total" to ensure all taxes and surcharges are included in the total.
- Select: Place my Order.

You should receive an Order Acknowledgement via email within the next 24 hours.

You can see your orders by navigating to the top menu under your name and selecting "Order Status".

| Header Attachments                                                                                                    |                     |         |                                                                     |                                                                                            |
|----------------------------------------------------------------------------------------------------|---------------------|---------|---------------------------------------------------------------------|--------------------------------------------------------------------------------------------|
| Part Number                                                                                                    | Quantity            |         | Price                                                               | Subtotal                                                                                   |
| O179A1183/U     PILOT BURNER ASSY                                                                                                    | 3                   |         | List Price: USD 713.00<br>Discount: 70.0%<br>Your Price: USD 213.90 | USD 641.70                                                                                 |
| 🔗 Available 🗌 Ship Early                                                                                                    |                     |         |                                                                     | Attachments                                                                                |
| Shipping Instructions                                                                                                    | Additional Notes    |         | Requested Delive                                                    | ery Date                                                                                   |
|                                                                                                    |                     |         | Best Possible D                                                     | Date 🖽                                                                                     |
| Quote Number                                                                                                    | Manufacturing Notes |         | Control Number                                                      |                                                                                            |
|                                                                                                    |                     |         |                                                                     |                                                                                            |
| Shipping Instructions     Notes for the Honeywell Order Processing Team                                                                                                    |                     |         | Order     Subtotal     Total     "Calculate                         | USD 13,013.10<br>USD 13,013.10**<br>Order Total to see additional charges                  |
| Notes:<br>If you have changed your ship to location please click 'CA<br>ORDER TOTAL' to enable the 'PLACE MY ORDER' button.<br>Click 'CALCULATE ORDER TOTAL' if you want to see tax, s<br>other costs before placing your order, otherwise those will<br>on your order acknowledgement. | hipping and         | CALCULA | • 🗆                                                                 | Grand Total USD 13,013.10<br>Al agree to all of the Terms and Conditions<br>PLACE MY ORDER |
| For large orders the order calculation process can take a                                                                                                    | long time.          |         |                                                                     |                                                                                            |

### **P2 ORDERS SECURE CHECKOUT**

\*If ordering P2 Parts, you will notice that the check out page is divided. You will need to select an Active Agreement to be used on your P2 order. The rest of your items (in case you are ordering any non-P2 parts) will show a separate Check Out section.

- \*If you want to use your P2 contract, select the option Payment Entitlement under Payment Method.
- \*Select your Active Contract number.
- Enter your PO Number.
- Enter a Promotion Code if any.
- Select your Shipping Address from the Address book.
- \*Your Shipping Method will be defaulted to – Default + Next Day Airaccording to the P2 agreement.
- Select your Billing Address from the Address book.
- Confirm your ordered items and quantity.
- Add specific notes if needed.
- Review your Order Total.
- Accept Terms and Conditions.
- And you are ready to place your order.

You should receive an Order Acknowledgement via email within the next 24 hours.

| LEGAL ENTITY<br>Honeywell Process Solutions                                                                                                    | LINE ITEM<br>1                                  |                          | USD 13,733.00                                                                                                    |
|----------------------------------------------------------------------------------------------------|-------------------------------------------------|--------------------------|----------------------------------------------------------------------------------------------------|
| Payment                                                                                                    |                                                 |                          |                                                                                                    |
| Payment Method                                                                                                    | Archase Order Numbe                             |                          | Promotion Code                                                                                                    |
| Passa Salari 🗸                                                                                                    |                                                 |                          |                                                                                                    |
| Plasme Select                                                                                                    |                                                 |                          |                                                                                                    |
| Credit Card                                                                                                    |                                                 |                          | APPLY PROMOTION                                                                                                    |
| Purchase Order<br>Psymetri Entitienent                                                                                                    |                                                 |                          | ATCIPHONOTON                                                                                                    |
|                                                                                                    |                                                 |                          |                                                                                                    |
| Shipping                                                                                                    |                                                 |                          |                                                                                                    |
| SHIPPING ADDRESS                                                                                                    | SHIPMENT METHOD                                 |                          | BILLING ADDRESS                                                                                                    |
| Ihell Chemical Lp                                                                                                    | Shipping Payment                                |                          | Shell Chemical Lp                                                                                                    |
| C3. Pranktin St                                                                                                    |                                                 |                          | AGS Pranklin St                                                                                                    |
| Nousion, Texas 77210-3302                                                                                                    | Default                                         |                          | Mouston, Texas 77210-3302                                                                                                    |
| Unified States                                                                                                    | Service Level                                   |                          | United States                                                                                                    |
|                                                                                                    |                                                 |                          |                                                                                                    |
| ADDRESS BOOK                                                                                                    | Next Dusiness Day                               |                          | ADDRESS BOOK                                                                                                    |
| Add New Address                                                                                                    | Shipping Account Numb                           | er.                      |                                                                                                    |
|                                                                                                    |                                                 |                          |                                                                                                    |
|                                                                                                    |                                                 |                          |                                                                                                    |
| forwarding Agent / Carrier                                                                                                    |                                                 | Customs Agent            |                                                                                                    |
| Not Applicable                                                                                                    | VIEW +ADD                                       | Not Applicable           | VIEW +ADD                                                                                                    |
|                                                                                                    |                                                 |                          |                                                                                                    |
| Order Details                                                                                                    |                                                 |                          |                                                                                                    |
|                                                                                                    |                                                 |                          |                                                                                                    |
| Vertical Market                                                                                                    |                                                 | Ultimate Consignee       |                                                                                                    |
| INDUSTRIAL + REFINING + PROCESS FACILITIES                                                                                                    | ¥                                               | Peace Select             | ~                                                                                                    |
|                                                                                                    |                                                 |                          |                                                                                                    |
|                                                                                                    |                                                 | Control Number           |                                                                                                    |
|                                                                                                    |                                                 |                          |                                                                                                    |
|                                                                                                    |                                                 |                          |                                                                                                    |
|                                                                                                    |                                                 |                          |                                                                                                    |
|                                                                                                    |                                                 |                          |                                                                                                    |
| () Header Attachments                                                                                                    |                                                 |                          |                                                                                                    |
| -                                                                                                    | Quantity                                        | No                       | Subscale                                                                                                    |
| Part Number                                                                                                    | Quertity                                        |                          |                                                                                                    |
| Part Number<br>30750990-502                                                                                                    | Quantity<br>1                                   | List Price               | USD 13,733.00 USD 13,733.00                                                                                                    |
| Part Number                                                                                                    | Quantity                                        | List Price               |                                                                                                    |
| Part Number<br>30750990-502                                                                                                    | Quantity<br>t                                   | List Price               | : USD 13,733.00 USD 13,733.00<br>⊯ USD 13,733.00                                                                                                    |
| Part Number<br>30750990-502                                                                                                    | Quantity<br>1                                   | List Price               | USD 13,733.00 USD 13,733.00                                                                                                    |
| Part Namber<br>3075060-502<br>Pell KVID sP                                                                                                    | Quartity<br>5                                   | Liar Price<br>Your Price | : USD 13,733.00 USD 13,733.00<br>⊯ USD 13,733.00                                                                                                    |
| Part Number<br>30750990-502                                                                                                    | Quartity<br>s                                   | List Price               | : USD 13,733.00 USD 13,733.00<br>⊯ USD 13,733.00                                                                                                    |
| Part Namber<br>3075060-502<br>Pell KVID sP                                                                                                    | Quertly<br>t                                    | Liar Price<br>Your Price | : USD 13,733.00 USD 13,733.00<br>⊯ USD 13,733.00                                                                                                    |
| Part Namber<br>3075060-502<br>Pell KVID sP                                                                                                    | Quartity<br>5<br>Manufacturing States           | Liar Price<br>Your Price | : USD 13,733.00 USD 13,733.00<br>⊯ USD 13,733.00                                                                                                    |
| Part Number<br>Storageneets<br>Parts KVEC 15"<br>Parts KVEC 15"<br>Parts Storageneets                                                                                                    | s                                               | Liar Price<br>Your Price | : USD 13,733.00<br>≪ USD 13,733.00<br>€ Albeden                                                                                                    |
| Part Number<br>Storageneets<br>Parts KVEC 15"<br>Parts KVEC 15"<br>Parts Storageneets                                                                                                    | s                                               | Liar Price<br>Your Price | : USD 13,733.00<br>≪ USD 13,733.00<br>€ Albeden                                                                                                    |
| Part Number<br>Monorginaette<br>Profit KYAD of<br>Rigging Instructions                                                                                                    | s                                               | Liar Price<br>Your Price | (USD 13.733.80)<br>« USD 13.733.80<br>@ Allecter<br>Carthol Number                                                                                                    |
| Part Number<br>Storageneets<br>Parts KVEC 15"<br>Parts KVEC 15"<br>Parts Storageneets                                                                                                    | s                                               | Liar Price<br>Your Price | : USD 13,733.00<br>≪ USD 13,733.00<br>€ Albeden                                                                                                    |
| Part Number<br>Monorginaette<br>Profit KYAD of<br>Rigging Instructions                                                                                                    | s                                               | Liar Price<br>Your Price | 050-1373300 050-1373300 050-1373500 050-1373500 050-137500 050-1375000000000000000000000000000000000000                                                                                                    |
| Part Number<br>Monorginaette<br>Profit KYAD of<br>Rigging Instructions                                                                                                    | s                                               | Liar Price<br>Your Price | 050-1373300 050-1373300 050-1373500 050-1373500 050-137500 050-1375000000000000000000000000000000000000                                                                                                    |
| Part Number<br>30750690-502<br>Prill KY80 of<br>Pigging Instructions<br>Nigging Instructions                                                                                                    | s                                               | Liar Price<br>Your Price | USD 1373380<br>w USD 1373380<br>Control Number<br>Order Total<br>Subtoal USD 13,733                                                                                                    |
| Part Number<br>30750690-502<br>Prill KY80 of<br>Pigging Instructions<br>Nigging Instructions                                                                                                    | s                                               | Liar Price<br>Your Price | 050-1373300 050-1373300 050-1373500 050-1373500 050-137500 050-1375000000000000000000000000000000000000                                                                                                    |
| Part Number<br>30750690-502<br>Prill KY80 of<br>Pigging Instructions<br>Nigging Instructions                                                                                                    | s                                               | Liar Price<br>Your Price | USD 13733.00         USD 13733.00           # USD 13733.00         @ Allecter           Cartest Number                                                                                                    |
| Part Number<br>30750690-502<br>Prill KY80 of<br>Pigging Instructions<br>Nigging Instructions                                                                                                    | s                                               | Liar Price<br>Your Price | USD 1373380<br>w USD 1373380<br>Control Number<br>Order Total<br>Subtoal USD 13,733                                                                                                    |
| Part Number<br>30750690-502<br>Prill KY80 of<br>Pigging Instructions<br>Nigging Instructions                                                                                                    | s                                               | Liar Price<br>Your Price | USD 13733.00         USD 13733.00           # USD 13733.00         @ Allecter           Cartest Number                                                                                                    |
| Part Number<br>30750690-502<br>Prill KVRD of<br>Prill KVRD of<br>Rigiting Instructions                                                                                                    | s                                               | Liar Price<br>Your Price | USD 13733.00         USD 13733.00           # USD 13733.00         @ Allecter           Cartest Number                                                                                                    |
| Part Number<br>Nepting Instructions<br>Anto Number<br>Nepting Instructions<br>Nepting Instructions<br>Nepting Instructions<br>Nepting Instructions                                                                 | s                                               | Liar Price<br>Your Price | USD 1373380 USD 1373380 USD 1373380 USD 1373380 Attachen Contract Number USD 13,733 USD 13,733.00 "Calcoder Dobr Total USD 13,733.00                                                                                                    |
| Pack Number           Napping Instructions           Auto Number           Auto Number           Napping Instructions           Repring Instructions           Repring Instructions           Repring Instructions | K Menufacturing Notes                           | Liar Price<br>Your Price | USD 13733.00         USD 13733.00           # USD 13733.00         @ Allecter           Cartest Number                                                                                                    |
| Part Number       Management       Strategement       Proping instructions                                                                                                    | K Menufacturing Notes                           | Liar Price<br>Your Price | USD 1373380 USD 1373380 USD 1373380 USD 1373380 Attachen Contract Number USD 13,733 USD 13,733.00 "Calcoder Dobr Total USD 13,733.00                                                                                                    |
|                                                                                                    | CALCULATE ns                                    | Additional Nations       | USD 13733.00 USD 13733.00 Altecter Control Number Order Total Subtoal USD 13,733.00 USD 13,733.00 USD 13,733.00 Control USD 13,733.00 Control USD 13,733.00 Control USD 13,733.00 Control USD 13,733.00 Control Total USD 13,733.00 Control Total USD 13,733. |
|                                                                                                    | C                                               | Liar Price<br>Your Price | USD 1373380 USD 1373380 USD 1373380 USD 1373380 USD 1373380 USD 1373380 USD 1373380 USD 1373380 USD 1373380 Grand Total USD 1373380 Grand Total USD 137338                                                                                                    |
|                                                                                                    | C                                               | Additional Nations       | USD 13733.00 USD 13733.00 Altecter Control Number Order Total Subtoal USD 13,733.00 USD 13,733.00 USD 13,733.00 Control USD 13,733.00 Control USD 13,733.00 Control USD 13,733.00 Control USD 13,733.00 Control Total USD 13,733.00 Control Total USD 13,733. |
|                                                                                                    | CALCOLLATE<br>n.<br>Nhapping and<br>Kilde shown | Additional Nations       | USD 13733.00 USD 13733.00 Altecter Control Number Order Total Subtoal USD 13,733.00 USD 13,733.00 USD 13,733.00 Control USD 13,733.00 Control USD 13,733.00 Control USD 13,733.00 Control USD 13,733.00 Control Total USD 13,733.00 Control Total USD 13,733. |

### HOW TO ACCESS ORDER STATUS APPLICATION

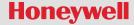

### **ACCESSING THE ORDER STATUS APPLICATION**

To access the Order Status application for Honeywell Process Solutions portal website, partners will need to first register for an account.

- <u>Click here</u> or manually type the following web address (<u>process.honeywell.com</u>) into the long, white address bar at the top of your internet browser to access the website.
- 2. Find the Sign In link located in the upper right-hand corner of your screen and click to reveal the option to Create an Account as shown.
- If you already have an account, you can click "Sign into MyHoneywell" to login

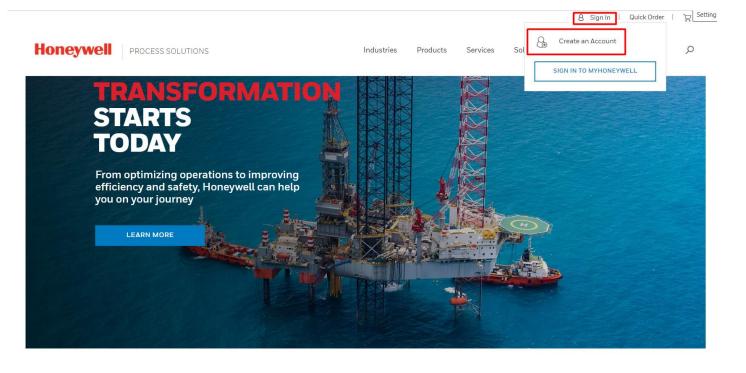

### **ACCESSING THE ORDER STATUS APPLICATION**

Once you have logged in access the Order Status application from (1) the tile on your "My Honeywell Home" page, or (2) at any time during site navigation, you can click on your name in the top menu and choose "Order Status" from that dropdown.

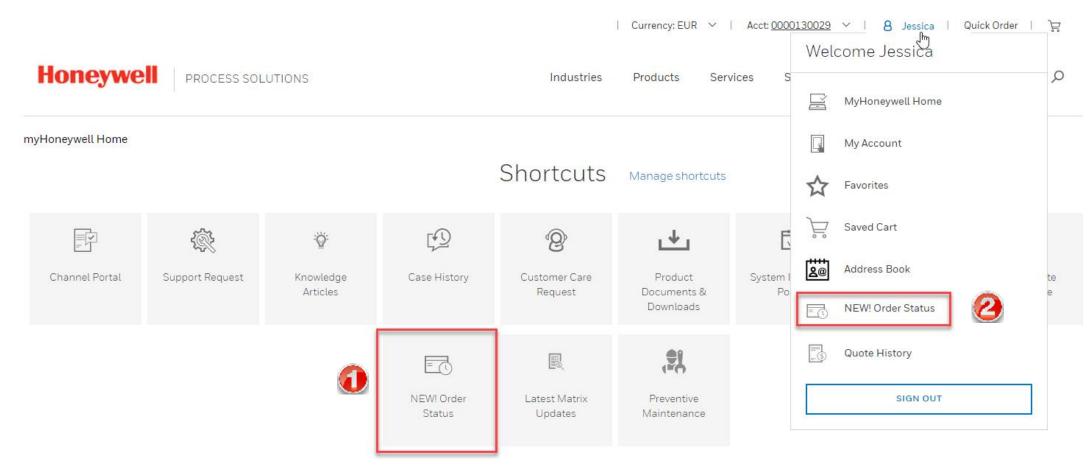

### **ORDER STATUS APPLICATION**

You will be then directed to the Order Summary Page:

**Orders Summary:** The new Order Status application allows you to check the status of all orders placed, regardless of the method used to place the order to keep you up to date on the status of your order from the moment it is received to the second it leaves our facility.

- **Submitted:** Order has just been placed, and initially acknowledged in SAP, but not scheduled.
- In Progress: Orders that are in process, on schedule, or behind schedule.
- **Preparing Shipment:** Order has been assigned a delivery number and is being picked and packed or line item was split to allow shipment of available inventory
- Partially Shipped: One or more line items have shipped
- Shipped: All line item shipped in full
- Cancelled: Order has been cancelled

|           |                  |                  |                            | Current                 | cy: USD Y   Acct <u>S300</u> | <u>0691</u> ∨   8 Test   Q | uick Order   ] |
|-----------|------------------|------------------|----------------------------|-------------------------|------------------------------|----------------------------|----------------|
| oneywell  | PROCESS SOL      | JTIONS           | Inc                        | dustries Products       | Services Solution            | ns Support News            | & Events 🔎     |
| Orde      | er Statu         | S                |                            |                         |                              |                            |                |
| Viewing A | accounts (3 of 3 | )                |                            |                         |                              |                            |                |
|           |                  |                  | Overview Order List        | Followed Orders         |                              |                            |                |
|           |                  |                  |                            |                         |                              |                            |                |
|           |                  |                  | ORDERS SU                  | JMMARY                  |                              |                            |                |
|           | 17               | 8                | 0                          | 14                      | 976                          | 27                         |                |
|           | Submitted        | In Progress      | Preparing Shipment         | Partially Shipped       | Shipped                      | Cancelled                  |                |
|           |                  | Order summ       | nary shows orders that hav | e activity from the pas | t 24 months.                 |                            |                |
|           |                  |                  | LATEST A                   | CTIVITY                 |                              |                            |                |
| Showing   | ) orders from th | e past 14 days   |                            |                         |                              |                            | _              |
| Order N   | umber            | Status           | Account Name F             | PO Number               | Created Date                 | Ship to                    |                |
| 260269    | 883              | Shipped Complete | Marathon Petroleum Co LP   | •                       | Sep 28, 2022                 | MPC LP                     |                |
| 260269    | 876              | Order Submitted  | Marathon Petroleum Co LP   |                         | Sep 28, 2022                 | MPC LP                     |                |

#### \*Order pending: Incompletion log that requires action from Honeywell

\*Credit Block: It shows as in progress but there is an icon with credit block information

Latest Activity: In this section, we will be able to find orders that have been modified in the last 14 days.

#### **ORDER LIST**

On the order list tab, you will be able to search particular orders based on: PO Number, Honeywell Sales Order, Invoice Number, Part Number.

You can also filter by Open/Close, Status, and Order Creation Date.

| PROCES                                                                          | SS SOLUTIONS |                                                                 |                                         |                                       | Resources Abo                      | out Us ,D 8       |
|---------------------------------------------------------------------------------|--------------|-----------------------------------------------------------------|-----------------------------------------|---------------------------------------|------------------------------------|-------------------|
| Order Stat                                                                      | tus          |                                                                 |                                         |                                       |                                    |                   |
| Filter Accounts (Emplo                                                          | yee View)    |                                                                 |                                         |                                       |                                    |                   |
|                                                                                 |              | Overview (                                                      | Order List Followed (                   | Drders                                |                                    |                   |
|                                                                                 |              |                                                                 |                                         |                                       |                                    |                   |
|                                                                                 |              |                                                                 |                                         |                                       |                                    |                   |
| P/O Reference Number                                                            | ✓ Select     | ct search type and enter key                                    | word (to search with mult               | iple keywords, use com                | ima or copy from excel)            | Q                 |
| P/O Reference Number                                                            | ✓ Select     | ct search type and enter key                                    | word (to search with mult               | ple keywords, use com                 | ima or copy from excel)            | Q                 |
| P/O Reference Number<br>Filter Results                                          |              |                                                                 |                                         |                                       |                                    |                   |
|                                                                                 | Crear I      | ct search type and enter key<br>turntee Status<br>lesuits Found | word (to search with mult<br>Coler Date | iple keywords, use com<br>PC/Netwence | uma or copy from excel()<br>Ship % | ÇO<br>Ovder Tutal |
| Filter Results                                                                  | Crear I      | Kunder Status                                                   |                                         |                                       |                                    |                   |
| Filter Results                                                                  | Clear No R   | Kunder Status                                                   |                                         |                                       |                                    |                   |
| Filter Results                                                                  | Cear No R    | Kunder Status                                                   |                                         |                                       |                                    |                   |
| Filter Results   OPEN / CLOSE    STATUS   OBDER CREATION DATE   7 Days  14 Days | Cear No R    | Kunder Status                                                   |                                         |                                       |                                    |                   |
| Filter Results                                                                  | Cear No R    | Kunder Status                                                   |                                         |                                       |                                    |                   |
| Filter Results   OPEN / CLOSE    STATUS   OBDER CREATION DATE   7 Days  14 Days | Cear No R    | Kunder Status                                                   |                                         |                                       |                                    |                   |

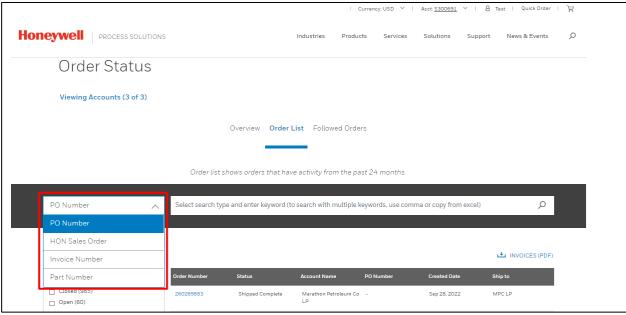

Once you perform your search/filter, you get a list of related orders. The Order Number contains a hyperlink, that once you click, will open the "Order detail page" and will provide all the details related to your order, such as payment details/terms, shipping details, order price summary, and materials purchased.

#### **FOLLOWED ORDERS**

You can follow any desired order for a quick way to track it in the future. To follow an order, simply click "Click to Follow" at the top of the Order Detail page.

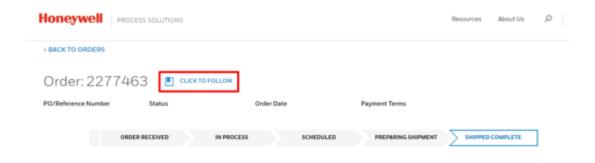

You will be able to find all "Followed Orders" in the Home page for Order Status

| Honeywell   | PROCESS SOLUTIONS      | 0                                   | Resources | About Us D   |
|-------------|------------------------|-------------------------------------|-----------|--------------|
| Orde        | r Status               |                                     |           |              |
| ·           |                        | Overview Order List Followed Orders |           |              |
|             |                        | Oversew Order Litt. Followed Orders |           |              |
|             |                        | FOLLOWED ORDERS                     |           |              |
| Channel Man | ndar Status            | Doter Data PG/Gelenerse             | Ship Ta   | Crater Total |
| No Order    | s are Marked to follow |                                     |           |              |

### HOW TO CREATE AN ONLINE QUOTE

**Quick Order** 

#### Honeywell

#### **QUICK ORDER**

Click on **Quick Order** at the top right corner:

On the **Quick Order** page, you have 2 options to add items to your quoting list:

- 1. Add Multiple Items -
- 2. Add Items from a File -
- You can also select the items to quote from your Favorites by clicking on the drop-down number your name and selecting Favorites.

|                                      |                                                    |                                            | Currency: USD                    | Acct: 0000285935          | ∑ ✓ I 8 Alejandra<br>Welcome Alejandra | Quick Order       |   |
|--------------------------------------|----------------------------------------------------|--------------------------------------------|----------------------------------|---------------------------|----------------------------------------|-------------------|---|
| Honeywell                            | PROCESS SOLUTIONS                                  | In                                         | dustries Products                | Services Solut            | Welcome Alejunare                      | <u>م</u>          | ) |
|                                      |                                                    |                                            |                                  |                           | MyHPS Home                             |                   |   |
|                                      |                                                    |                                            |                                  |                           | My Account                             |                   |   |
| < Continue Shopping                  | -   - ··                                           |                                            |                                  |                           | Favorites                              |                   |   |
| Quick Or                             | der                                                |                                            |                                  |                           | Saved Cart                             |                   |   |
|                                      |                                                    |                                            |                                  |                           | Saved Cart                             |                   |   |
|                                      |                                                    | Your cart is cu                            | croptly opporty                  |                           | Address Book                           |                   |   |
|                                      |                                                    |                                            | rentiy empty.                    |                           | Order History                          |                   |   |
|                                      |                                                    |                                            |                                  |                           | SIGN OUT                               |                   |   |
|                                      |                                                    |                                            |                                  |                           |                                        |                   |   |
| Add Multiple ite                     | ems                                                |                                            |                                  |                           |                                        |                   |   |
| Add items to your cart by            | putting one or more part number(s) into the s      | search field separated by a comma (,       | ), and click the "Add Products"  | button (ie: 55886525, 1   | 485555, 5544141255).                   |                   |   |
| If you look for a product w          | vith sizes, don't forget to include the size in th | e search field, otherwise the correct      | product will not be found (ie: : | 2100250-06, 4506000-9     | s).                                    |                   |   |
| You will then be presented           | d with a search results screen that will allow y   | you to validate matches, refine your l     | ist, or add the products to you  | r cart.                   |                                        |                   |   |
|                                      |                                                    |                                            |                                  |                           |                                        |                   |   |
| Add part number(s) separ             | rated by comma (,)                                 |                                            |                                  |                           |                                        |                   | í |
| Part Number(s)                       |                                                    |                                            |                                  |                           | AD                                     | D PRODUCTS        |   |
|                                      |                                                    |                                            |                                  |                           |                                        |                   |   |
| Add Items from                       | 1 a File                                           |                                            |                                  |                           |                                        |                   |   |
| Alternatively, you can uple          | oad a file with the part number(s) and quantit     | ties. This file must be a text file in the | CSV format. The text file sho    | uld list the part number( | s) followed by a comma and             | then the quantity |   |
| one product per line. The            | maximum file size is 10.00kb.                      |                                            |                                  |                           |                                        |                   |   |
| You can also <mark>download a</mark> | CSV template and populate it with your inform      | nation.                                    |                                  |                           |                                        |                   |   |
|                                      |                                                    |                                            | Search for a file on your com    | outer                     |                                        |                   |   |
| DOWNLOAD TEMPL                       | ATE                                                |                                            | File                             |                           |                                        | SELECT FILE       |   |
|                                      |                                                    |                                            |                                  |                           |                                        | UPLOAD FILE       |   |
|                                      |                                                    |                                            |                                  |                           |                                        |                   | 1 |

# ADD MULTIPLE ITEMS

You can add items to your quote in 4 easy steps:

- 1. Type in your required SKU. If you want to add more than 1 part, make sure you separate the SKUs with a comma.
- 2. Click on ADD PRODUCTS . Your Item(s) will show above.
- 3. Determine quantity needed of each item.
- 4. Finally, once your list is complete, click on ADD ALL ITEMS TO CART .

|                             |                                                                 | Currency: U                                        | JSD ~   Acct: <u>0000285935</u> ~                     | 8 Alejandra   Quick Order | Ч   |
|-----------------------------|-----------------------------------------------------------------|----------------------------------------------------|-------------------------------------------------------|---------------------------|-----|
| Honeywell                   | PROCESS SOLUTIONS                                               | Industries Product                                 | ts Services Solutions                                 | Support News & Events     | Q   |
| < Continue Shopping         |                                                                 |                                                    |                                                       |                           |     |
| Quick Or                    | der                                                             |                                                    |                                                       |                           |     |
| F                           | Part Number                                                     | Quantity                                           | Price                                                 | Subtotal                  |     |
|                             | <b>51401473-100</b><br>2 NODE FAN PWA                           | - 0 +                                              | List Price: USD 23,310.00<br>Your Price: USD 8,158.50 | USD 0.00                  |     |
|                             |                                                                 | 3                                                  |                                                       | ☆                         | Ō   |
|                             |                                                                 | •                                                  |                                                       | 4 ADD ALL ITEMS TO C      | ART |
| Add Multiple ite            | ems                                                             |                                                    |                                                       | •                         |     |
| Add items to your cart by   | putting one or more part number(s) into the search field        | separated by a comma (,), and click the "Add Pro   | oducts" button (ie: 55886525, 1485555                 | 5, 5544141255).           |     |
| If you look for a product w | vith sizes, don't forget to include the size in the search fiel | ld, otherwise the correct product will not be four | nd (ie: 2100250-06, 4506000-s).                       |                           |     |
| You will then be presented  | d with a search results screen that will allow you to valida    | te matches, refine your list, or add the products  | to your cart.                                         |                           |     |
|                             |                                                                 |                                                    |                                                       |                           |     |
| Add part number(s) separ    | rated by comma (,)                                              |                                                    |                                                       | $\sim$                    |     |

2

### **ADD ITEMS FROM A FILE**

You can upload a list of items to quote by using this option:

- 1. Click on DOWNLOAD TEMPLATE to download a copy of the CSV template for you to complete. Your template contains 2 columns: one for the Part number (SKU) and one for Quantity. Fill out your template with your required items and save it in a CSV format.
- 2. Then click on **SELECTFILE**. Pick the file you just saved and finally click on **UPLOAD FILE**. Your item list will show above for you to confirm.
- 3. Finally click on ADD ALL ITEMS TO CART

| dd items to your cart by putting one or more part number(s) into the search field separated by a comma (), and click the "Add Products" button (ie: 55886525, 1485555, 5544141255).<br><sup>1</sup> you look for a product with sizes, don't forget to include the size in the search field, otherwise the correct product will not be found (ie: 2100250-06, 4506000-s).<br><sup>1</sup> ou will then be presented with a search results screen that will allow you to validate matches, refine your list, or add the products to your cart.<br><sup>1</sup> de the trumber(s) senarated by comma ().<br><sup>1</sup> Part Number(s)<br><sup>1</sup> ADD PRODUCTS<br><sup>1</sup> ADD PRODUCTS<br><sup>1</sup> ADD PRODUCTS<br><sup>1</sup> Iternatively, you can upload a file with the part number(s) and quantities. This file must be a text file in the CSV format. The text file should list the part number(s) followed by a comma and the gat ity<br>ne product pre line. The maximum file size is 10.00kb.                                                                                                    | 2 NODE FAN PWA<br>Add Multiple items<br>dd items to your cart by putting one or more part number(s) into the search field separate<br>you look for a product with sizes, don't forget to include the size in the search field, other<br>to will then be presented with a search results screen that will allow you to validate mate<br>idd natt number(s) separated by comma ()<br>Part Number(s)<br>Add Items from a File<br>Itematively, you can upload a file with the part number(s) and quantities. This file must | ated by a comma (,), and click the */   | Your Price: USD 8,158.50<br>Add Products' button (ie: 55886525, 1485555<br>be found (ie: 2100250-06, 4506000-s). | 3                                     |
|----------------------------------------------------------------------------------------------------|----------------------------------------------------------------------------------------------------|-----------------------------------------|----------------------------------------------------------------------------------------------------|---------------------------------------|
| Add Multiple items Add Multiple items Add Multiple Add Multiple Add Multip                                                                                                    | dd items to your cart by putting one or more part number(s) into the search field separa<br>you look for a product with sizes, don't forget to include the size in the search field, oth<br>ou will then be presented with a search results screen that will allow you to validate mat<br>dd part number(s) separated by comme ()<br>Part Number(s)<br>Add Items from a File<br>Itematively, you can upload a file with the part number(s) and quantities. This file must                                               | erwise the correct product will not I   | be found (ie: 2100250-06, 4506000-s).                                                                            | ADD ALL ITEMS TO CART                 |
| Add Multiple items dd items to your cart by putting one or more part number(s) into the search field separated by a comma (), and click the 'Add Products' button (ie: 55886525, 1485555, 5544141255). you look for a product with sizes, don't forget to include the size in the search field, otherwise the correct product will not be found (ie: 2100250-06, 4506000-s). ou will then be presented with a search results screen that will allow you to validate matches, refine your list, or add the products to your cart.  defeature the presented with a search results screen that will allow you to validate matches, refine your list, or add the products to your cart.  defeature the presented with a search results screen that will allow you to validate matches, refine your list, or add the products to your cart.  defeature the presented with a search results screen that will allow you to validate matches, refine your list, or add the products to your cart.  defeature the presented with a search results screen that will allow you to validate matches, refine your list, or add the products to your cart.  defeature the presented with a search results acreen that will allow you to validate matches, refine your list, or add the products to your cart.  defeature the presented with a search results acreen that will allow you to validate matches, refine your list, or add the products to your cart.  defeature the presented with search results and quantities. This file must be a text file in the CSV format. The text file should list the part number(s) followed by a comma and the organization are product per line. The maximum file size is 10.00k.  out can also download a CSV template and populate it with your information.  Defeature the file ment insert Page La Formula per line of the product cart.  Defeature the file ment insert Page La Formula per line of the product cart.  Defeature the file ment the page La Formula per line of the product cart.  Defeature the file of the per line the per line the cart file model per cart.  Defeat                                                                                                    | dd items to your cart by putting one or more part number(s) into the search field separa<br>you look for a product with sizes, don't forget to include the size in the search field, oth<br>ou will then be presented with a search results screen that will allow you to validate mat<br>dd part number(s) separated by comme ()<br>Part Number(s)<br>Add Items from a File<br>Itematively, you can upload a file with the part number(s) and quantities. This file must                                               | erwise the correct product will not I   | be found (ie: 2100250-06, 4506000-s).                                                                            | 5, 5544141255).                       |
| you look for a product with sizes, don't forget to include the size in the search field, otherwise the correct product will not be found (ie: 2100250-06, 4506000-s).<br>the presented with a search results screen that will allow you to validate matches, refine your list, or add the products to your cert.<br>The number(s) and products the products to your cert.<br>ADD PRODUCTS<br>ADD PRODUCTS<br>ADD | you look for a product with sizes, don't forget to include the size in the search field, other<br>ou will then be presented with a search results screen that will allow you to validate mat<br>def part number(s) separated by compa (.)<br>Part Number(s)<br>Add Items from a File<br>Iternatively, you can upload a file with the part number(s) and quantities. This file must                                                                                                    | erwise the correct product will not I   | be found (ie: 2100250-06, 4506000-s).                                                                            |                                       |
| bu will then be presented with a search results screen that will allow you to validate matches, refine your list, or add the products to your cart.                                                                                                    | the number (s) senarated by comme ()<br>Part Number (s)<br>Add Items from a File                                                                                                    |                                         |                                                                                                    | ADD PRODUCTS                          |
| dd oat number(s) searated by comms ()   Part Number(s)   ADD PRODUCTS   Add Items from a File   Iternatively, you can upload a file with the part number(s) and quantities. This file must be a text file in the CSV format. The text file should list the part number(s) followed by a comma and the 2 try-   (2) try-  (2) try-  (3) try-  (3) try-  (4) try-  (4) try-  (4) try-  (4) try-  (4) try-  (4) try-  (5) try-  (5) try-  (5) try-  (5) try-  (5) try-  (5) try-  (5) try-  (5) try-  (6) try-  (6) try-  (6) try-  (6) try-  (6) try-  (6) try-  (6) try-  (6) try-  (6) try-  (7) try-  (7) try-  (7) try-  (7) try-  (7) try-  (7) try-  (7) try-  (8) try-  (8) try-  (8) try-  (8) try-  (8) try-  (8) try-  (8) try-  (8) try-  (8) try-  (8) try-  (8) try-  (8) try-  (8) try- <p< td=""><td>dd part pumber(s) senarated by comma (.)<br/>Part Number(s)<br/>Add Items from a File<br/>Iternatively, you can upload a file with the part number(s) and quantities. This file must</td><td>tches, refine your list, or add the pro</td><td>oducts to your cart.</td><td>ADD PRODUCTS</td></p<>                                                                                                    | dd part pumber(s) senarated by comma (.)<br>Part Number(s)<br>Add Items from a File<br>Iternatively, you can upload a file with the part number(s) and quantities. This file must                                                                                                    | tches, refine your list, or add the pro | oducts to your cart.                                                                                             | ADD PRODUCTS                          |
| ADD PRODUCTS<br>Add Items from a File<br>Iternatively, you can upload a file with the part number(s) and quantities. This file must be a text file in the CSV format. The text file should list the part number(s) followed by a comma and the 2 tity<br>ne product per line. The maximum file size is 10.00kb.<br>ou can also download a CSV template and populate it with your information.                                                                                                    | Part Number(s)<br>Add Items from a File<br>Iternatively, you can upload a file with the part number(s) and quantities. This file must                                                                                                    |                                         |                                                                                                    | ADD PRODUCTS                          |
| ADD PRODUCTS Add Items from a File Add Items from a File Add Items from a file on your computer Add Items from a file on your computer Add Items from a file on your c                                                                                                    | Part Number(s)<br>Add Items from a File<br>Iternatively, you can upload a file with the part number(s) and quantities. This file must                                                                                                    |                                         |                                                                                                    | ADD PRODUCTS                          |
| Add Items from a File<br>Add Items from a File<br>Add Items from a File                                                                    | add Items from a File                                                                                                    |                                         |                                                                                                    | ADD PRODUCTS                          |
| Alternatively, you can upload a file with the part number(s) and quantities. This file must be a text file in the CSV format. The text file should list the part number(s) followed by a comma and the 2 tity-<br>tity-<br>to u can also download a CSV template and populate it with your information.                                                                                                    | tternatively, you can upload a file with the part number(s) and quantities. This file must                                                                                                    |                                         |                                                                                                    |                                       |
| Alternatively, you can upload a file with the part number(s) and quantities. This file must be a text file in the CSV format. The text file should list the part number(s) followed by a comma and the 2 tity-<br>tity-<br>to u can also download a CSV template and populate it with your information.                                                                                                    | tternatively, you can upload a file with the part number(s) and quantities. This file must                                                                                                    |                                         |                                                                                                    |                                       |
| ne product per line. The maximum file size is 10.00kb.                                                                                                    |                                                                                                    |                                         |                                                                                                    | $\sim$                                |
| You can also download a CSV template and populate it with your information.         DOWNLOAD TEMPLATE         File       Home         Insert       Page Lar         Formula       Dto         File       Formula         Template.csv       Select File         UPLOAD FILE       UPLOAD FILE                                                                                                    | ne product per line. The maximum file size is 10.00kb.                                                                                                    | be a text file in the CSV format. The   | e text file should list the part number(s) follow                                                                | ved by a comma and ther <b>2</b> tity |
| DOWNLOAD TEMPLATE <ul> <li>Import Cart Template •</li> <li>File</li> <li>Home</li> <li>Insert</li> <li>Page Lar</li> <li>Formula</li> <li>D10</li> <li>Import factor</li> </ul> Search for a file on your computer           Import Cart Template.csv         Select File           UPLOAD File         UPLOAD File           Import Cart Template.csv         Import Cart Template.csv                                                                                                    |                                                                                                    |                                         |                                                                                                    |                                       |
| DOWNLOAD TEMPLATE     Import Cart Template •       File     Home     Insert     Page La     Formula     Di       D10     •     •     file                                                                                                    | ou can also <b>download a CSV template</b> and populate it with your information.                                                                                                    |                                         |                                                                                                    |                                       |
| DOWNLOAD TEMPLATE     File     Home     Insert     Page La;     Formula     D;       D10     :     :     fx                                                                                                    | >>>>>>>>>>>>>>>>>>>>>>>>>>>>>>>>>>>>>>                                                                                                    | Search for a file                       | on your computer                                                                                                 |                                       |
|                                                                                                    | DOWNLOAD TEMPLATE                                                                                                    | Import Cart Te                          | emplate.csv                                                                                                    | SELECT FILE                           |
|                                                                                                    | rile Home   insert   Page La, For                                                                                                    |                                         |                                                                                                    |                                       |
|                                                                                                    | D10 - : × ✓ f                                                                                                    | ×                                       |                                                                                                    | OPEORD FILE                           |
|                                                                                                    |                                                                                                    | с                                       |                                                                                                    |                                       |

#### Once you click on ADD ALL ITEMS TO CART you can either **View your Cart** or **Continue Shopping**.

**GETTING READY TO CHECK OUT / QUOTE** 

View Cart will take you one step closer to Check Out.

**Continue Shopping** will get you back to the Quick Order page.

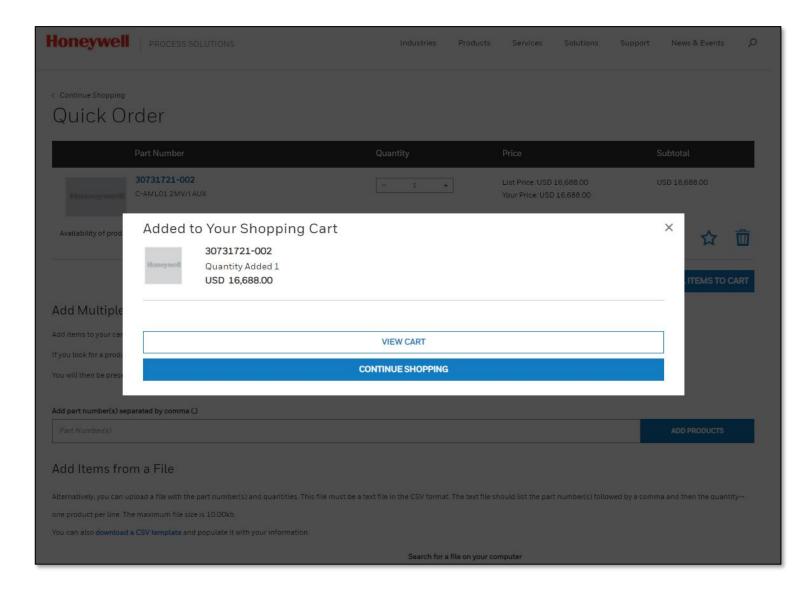

#### **ONE LAST CHECK BEFORE YOU QUOTE...**

Make sure you have everything you need before you proceed to save your quote.

At this point, can still remove or add items to your cart if you want to add some more items to your quote.

If everything looks correct, click on

CREATE QUOTE

You will be redirected to a "Quote Request Page" where you can have one last check and confirm your quote request is correct.

|                                                           |                                    | Prod                                          | lucts Industries | Services Solution                               | ns Support 🔎                               |
|-----------------------------------------------------------|------------------------------------|-----------------------------------------------|------------------|-------------------------------------------------|--------------------------------------------|
| Continue Shopping                                         |                                    |                                               |                  |                                                 |                                            |
| Cart ID: 00114762                                         |                                    | ATTACHMENTS                                   | EXPORT CSV       | SAVE CART                                       | CLEAR CART                                 |
| Part Number                                               | Quantity                           | Price                                         | Subtotal         | Your Orde                                       | ~                                          |
| 51400975-100-RP                                           | – 5 +<br>Minimum Order Quantity: 5 | List Price: USD 826.20<br>Your Price: Loading | USD 4,131.00     | Subtotal                                        | USD 10,519.26                              |
| S Expected 18-FEB-2022                                    | Incremental Quantity: 2            |                                               | Attachments      | Total:                                          | USD 10,519.26                              |
| Shipping Instructions                                     | Additional Notes                   |                                               |                  | СН                                              | ECKOUT                                     |
| Enter special instructions for our shipping department    | Add any special in                 | formation for your order.                     |                  | CREA                                            | TE QUOTE                                   |
| Note: Shipping Instructions are only valid for an order   | Note: Additional Not               | es are only valid for an order                |                  |                                                 |                                            |
| Manufacturing Notes                                       | Quote Number                       |                                               |                  |                                                 |                                            |
| Add information specific to this product for the factory. |                                    |                                               |                  | Note: All promotions,<br>calculated in the chec | tax, and freight costs will b<br>kout page |
| Note: Manufacturing Notes are only valid for an order     |                                    |                                               |                  |                                                 |                                            |
|                                                           |                                    |                                               | ★ 👜              |                                                 |                                            |

#### **CREATE QUOTE...**

At the top, you can enter your Project Info, such as a specific reference and/or a project description.

Once you confirm price and quantity are correct, you can click

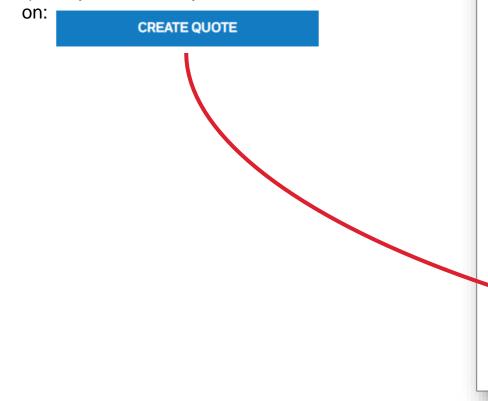

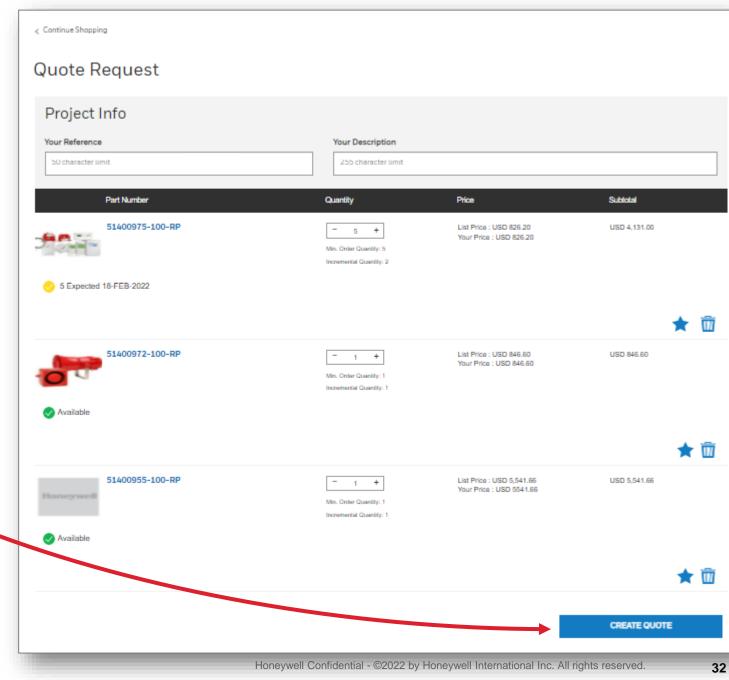

#### **CONFIRM QUOTE REQUEST**

 After clicking on CREATE A QUOTE, you need to confirm your quote request by clicking OK.
 Or CANCEL if you want to go back to the Quote Request page. 3. After clicking OK, you will see the confirmation.
4. You can access your quotes by selecting Quote History menu icon from the drop-down menu under your name. (see next slide)

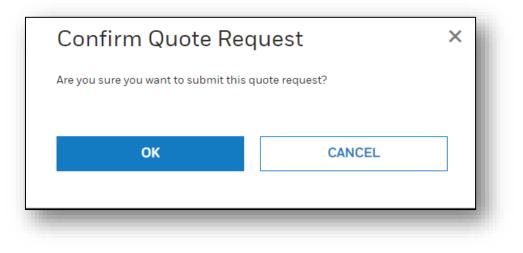

#### Thank you for your Quote Request

Your Quote Request has been received, will be available in Quote History within a few minutes.

Transaction Date: 11 October 2022 18:11

### **CONSULT QUOTE HISTORY**

You can use your Quote number to consult your quote later if needed.

To check your Quote History, click on you name at the top of the page and select **Quote History**.

| Honeywell PROCESS SOLUTIONS Products Industrie   < Back to Cart My Account Image: Comparison of the second of the second of |                             | Currency: USD ∨   Acct: <u>0000289116</u> ∨ 8 Alejandra   Quick Order | Å |
|----------------------------------------------------------------------------------------------------|-----------------------------|-----------------------------------------------------------------------|---|
| <ul> <li>K Back to Cart</li> <li>Favorites</li> <li>Request Summary</li> <li>Saved Cart</li> </ul>                                                                                                    | Honeywell Process solutions | Products Industrie                                                    | Q |
| Request Summary                                                                                                    | < Back to Cart              |                                                                       |   |
| r***h                                                                                                    | Request Summary             |                                                                       |   |
| Address Book                                                                                                    |                             | Address Book                                                          |   |
| Thank you for your Quote Request                                                                                                    |                             | Thank you for your Quote Request                                      |   |
| Your quote number is 00114769.  Please go to the Quote History page to see your quotes.                                                                                                    |                             | Please go to the Quote History page to see your quotes.               |   |
| Transaction Date: 28 January 2022 16:29                                                                                                    |                             | SIGN OUT                                                              |   |

### **QUOTE HISTORY**

You can consult your quote history at any time.

You can narrow down your search by Filtering your quotes.

#### Filter by:

- All Quotes
- Active Quotes
- Creation Date Range
- Specific Creation Date
- Status
- Quotation ID
- Part#

You can also Sort By:

- Validity Date
- Status
- Ascending Order
- Descending Order
- Quotation ID

Once you find your Quote number, click on the blue **Quotation ID** to see further details

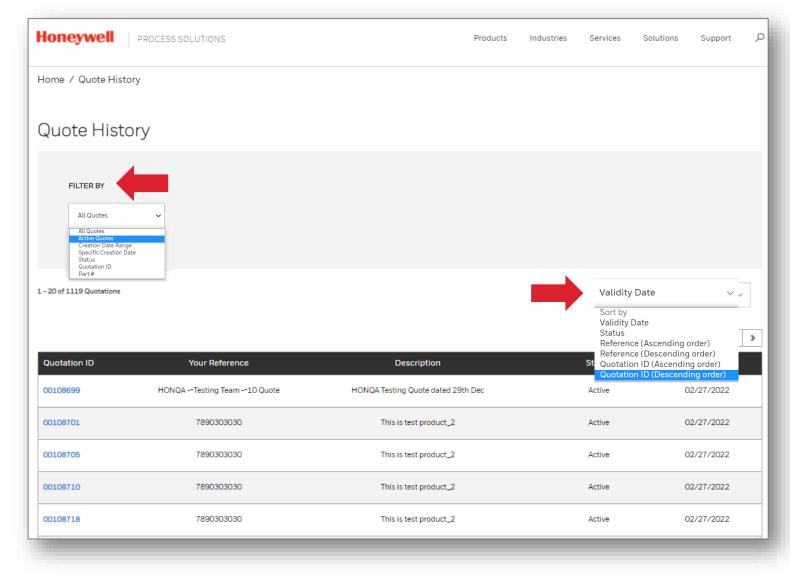

#### **QUOTE DETAILS**

- Once you click on the quote number, you can see all your quote details
- You can select which items you'd like to **Convert to an Order/Add to Cart** using the check box to the left of the part number.
  - You can select the check box in the black header area to select all items on the quote.
  - Once you convert a Quote to an Order, you cannot do so again without creating a new quote.
  - When you move to your cart, the quote number will show up against each line item associated with the quote
    - NOTE: Quotes are only valid for 30 days. Once they expire you will not be able to add any items from that quote to an order.

| Home / Quote Details                                                                   |                                                                                                    |              |                  |               |            |
|----------------------------------------------------------------------------------------|----------------------------------------------------------------------------------------------------|--------------|------------------|---------------|------------|
| Quote: 0010                                                                            | 08699                                                                                                    |              |                  |               |            |
| Overall Status:<br>Valid Until:<br>Your Reference:<br>Your Description:<br>Created On: | Active<br>27-Feb-2022<br>HONQA -testing team10 Quote<br>HONQA Testing Quote dated 29th<br>Dec<br>28-Jan-2022 |              |                  |               |            |
| Part N                                                                                 | Number                                                                                                    | Quantity     | Quoted Price     | Subtotal      | Status     |
| • I                                                                                    | 51400978-100-RP                                                                                              | - 10 +<br>EA | USD 3,412.92     | USD 34,129.20 | Open       |
|                                                                                        |                                                                                                    |              | EXPORT QUOTATION | A             | DD TO CART |
|                                                                                        |                                                                                                    |              |                  |               |            |

• You can also Export your Quote into an Excel file.

|                                                           |                    | Industries Products                                                  | s Services Solut | ions Support                               | News & Events 🛛 🔎                                  |
|-----------------------------------------------------------|--------------------|----------------------------------------------------------------------|------------------|--------------------------------------------|----------------------------------------------------|
| Continue Shopping                                         |                    |                                                                      |                  |                                            |                                                    |
| Cart ID: 00055679                                         |                    | ATTACHMENTS                                                          | EXPORT CSV       | SAVE CART                                  | CLEAR CART                                         |
| Part Number                                               | Quantity           | Price                                                                | Subtotal         | Verne Ore                                  | 1                                                  |
| Q179A1183/U<br>PILOT BURNER ASSY                          | - 3 +              | List Price: USD 713.00<br>Discount: 70.00%<br>Your Price: USD 213.90 | USD 641.70       | Your Ord                                   | USD 14,457.30                                      |
| Available                                                 |                    |                                                                      | Attachments      | Total:                                     | USD 14,457.30                                      |
| Shipping Instructions                                     | Additional Note    | s                                                                    |                  |                                            | CHECK OUT                                          |
| Enter special instructions for our shipping department.   | Add any special    | l information for your order.                                        |                  |                                            |                                                    |
| Note: Shipping Instructions are only valid for an order   | Note: Additional N | Notes are only valid for an order                                    |                  | CF                                         | REATE QUOTE                                        |
| Manufacturing Notes                                       | Quote Number       |                                                                      |                  |                                            |                                                    |
| Add information specific to this product for the factory. |                    |                                                                      |                  | Note: All promotio<br>calculated in the cl | ns, tax, and freight costs will be<br>heckout page |
| Note: Manufacturing Notes are only valid for an order     |                    |                                                                      |                  |                                            |                                                    |

# THANK YOU

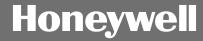